*Data Transmissions and Error Analysis Formulas...* 1/8

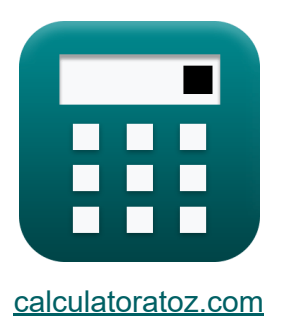

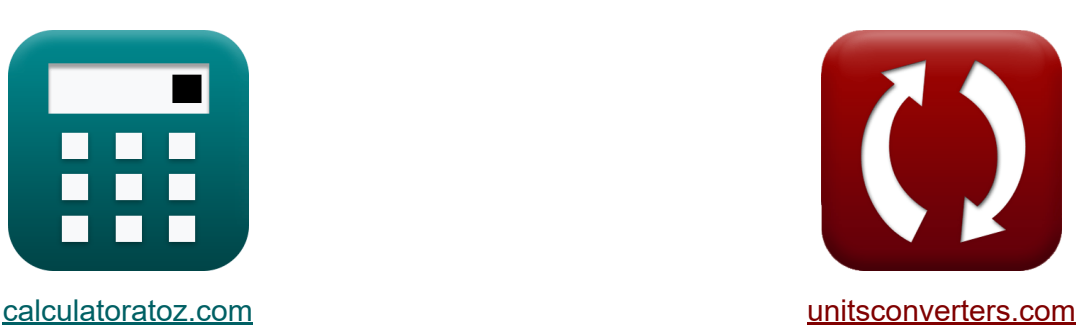

# **Transmisja danych i analiza błędów Formuły**

#### [Kalkulatory!](https://www.calculatoratoz.com/pl) Przykłady! [konwersje!](https://www.unitsconverters.com/pl)

Przykłady!

Zakładka **[calculatoratoz.com](https://www.calculatoratoz.com/pl)**, **[unitsconverters.com](https://www.unitsconverters.com/pl)**

Najszerszy zasięg kalkulatorów i rośnięcie - **30 000+ kalkulatorów!** Oblicz z inną jednostką dla każdej zmiennej - **W wbudowanej konwersji jednostek!**

Najszerszy zbiór miar i jednostek - **250+ pomiarów!**

Nie krępuj się UDOSTĘPNIJ ten dokument swoim znajomym!

*[Zostaw swoją opinię tutaj...](https://docs.google.com/forms/d/e/1FAIpQLSf4b4wDgl-KBPJGChMJCxFlqrHvFdmw4Z8WHDP7MoWEdk8QOw/viewform?usp=pp_url&entry.1491156970=Transmisja%20danych%20i%20analiza%20b%C5%82%C4%99d%C3%B3w%20Formu%C5%82y)*

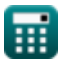

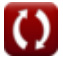

## **Lista 14 Transmisja danych i analiza błędów Formuły**

# **Transmisja danych i analiza błędów**

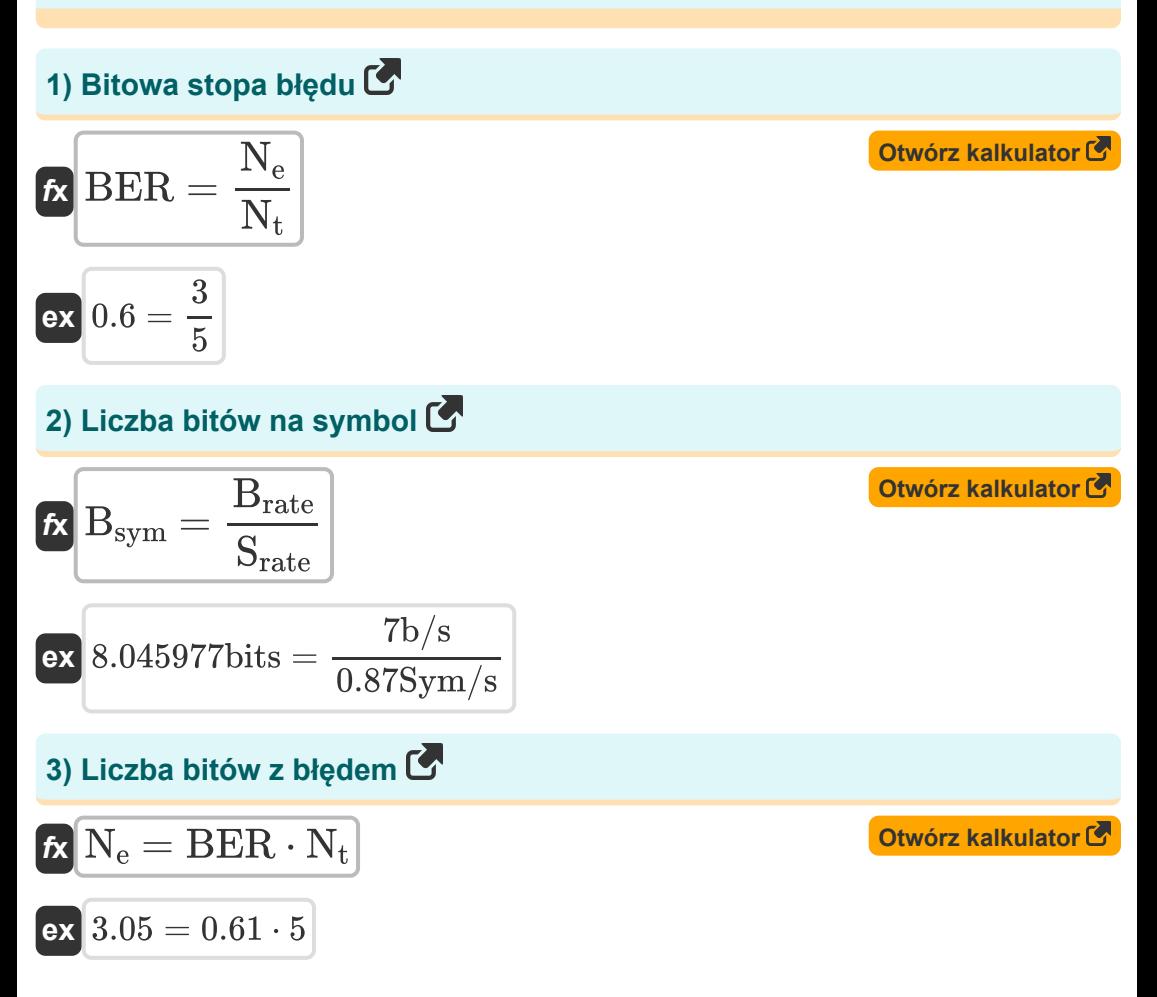

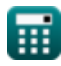

*Data Transmissions and Error Analysis Formulas...* 3/8

**4) Maksymalna możliwa szybkość transmisji danych w kanale** 

$$
\begin{aligned}\n\text{Ex} \boxed{\text{C} = 2 \cdot \text{B} \cdot \log 2 \bigg( 1 + \bigg( \frac{P_{\text{av}}}{P_{\text{an}}} \bigg) \bigg)}} \\
\text{Ex} \boxed{5.665337b/s = 2 \cdot 2.2 \text{Hz} \cdot \log 2 \bigg( 1 + \bigg( \frac{2.45 \text{W}}{1.7 \text{W}} \bigg) \bigg)}\n\end{aligned}
$$

**5) Numer symbolu z błędem**

$$
\boldsymbol{\kappa}\!\left[\!\textbf{N}_\mathrm{se}=\mathrm{SER}\cdot\mathrm{N}_\mathrm{st}\!\right]
$$

$$
\boxed{{\rm ex}}{\,18=2\cdot 9}
$$

#### **6) Średni SNR dla konstelacji dwuwymiarowej**

 $f$ **x**  $SNR_{av} =$  $\overline{\text{ex}}$  0.720588  $=$  $\overline{\overline{\mathrm{P_{av}}} }$  $\overline{2\cdot P_{\rm an}}$ 2.45W  $\overline{2\cdot 1.7W}$ 

#### **7) Średni SNR na bit**

$$
\textbf{f} \times \boxed{\text{SNR}_{\text{ab}} = \frac{P_{\text{av}}}{2 \cdot B_{\text{sym}} \cdot P_{\text{an}}}}
$$
ex 
$$
0.090074 = \frac{2.45 \text{W}}{2 \cdot 8 \text{bits} \cdot 1.7 \text{W}}
$$

**[Otwórz kalkulator](https://www.calculatoratoz.com/pl/number-of-symbol-in-error-calculator/Calc-42439)** 

**[Otwórz kalkulator](https://www.calculatoratoz.com/pl/average-snr-for-two-dimensional-constellation-calculator/Calc-42441)** 

**[Otwórz kalkulator](https://www.calculatoratoz.com/pl/average-snr-per-bit-calculator/Calc-42473)** 

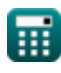

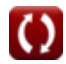

*Data Transmissions and Error Analysis Formulas...* 4/8

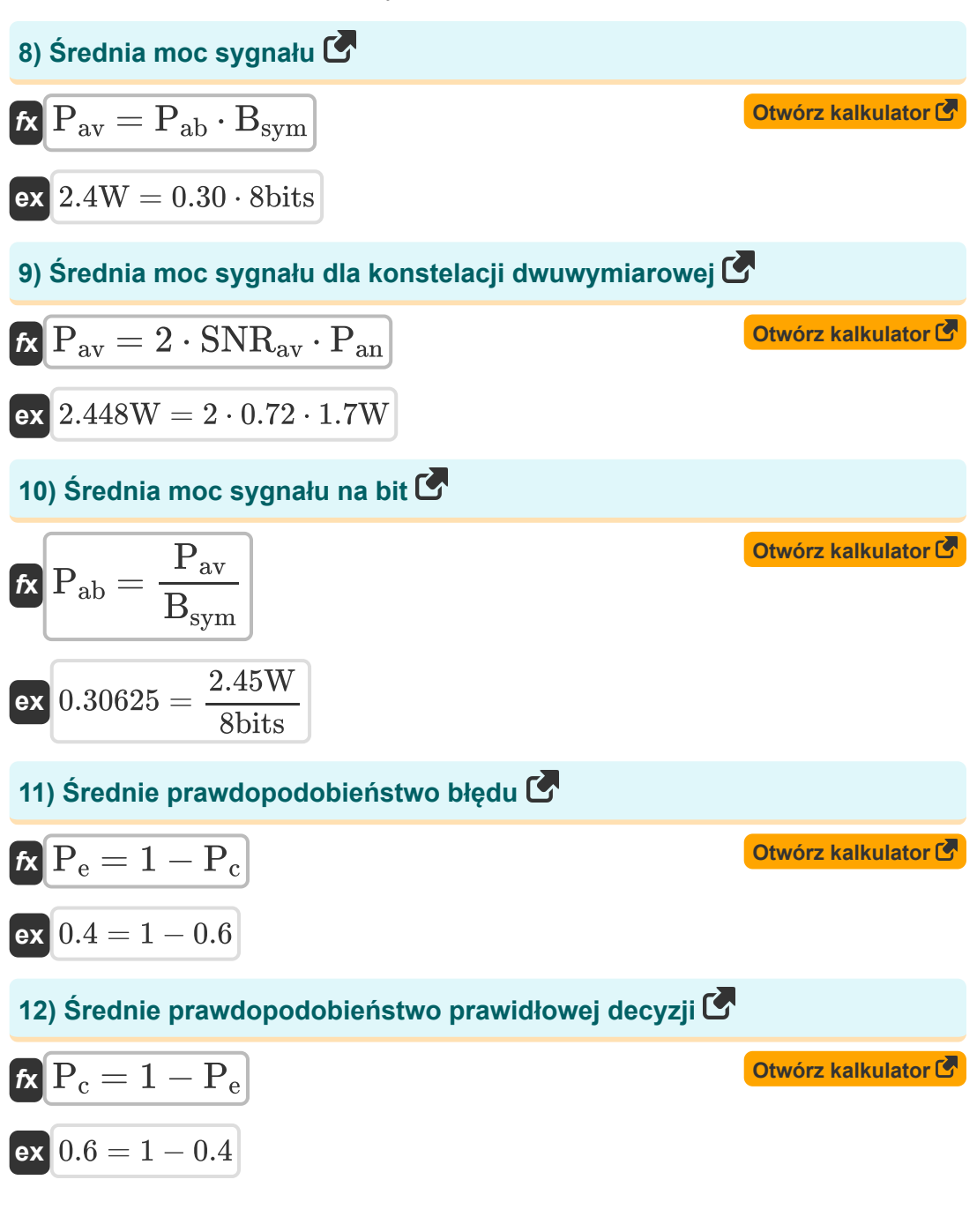

萠

*Data Transmissions and Error Analysis Formulas...* 5/8

### **13) Szybkość symboli podana szybkość transmisji**

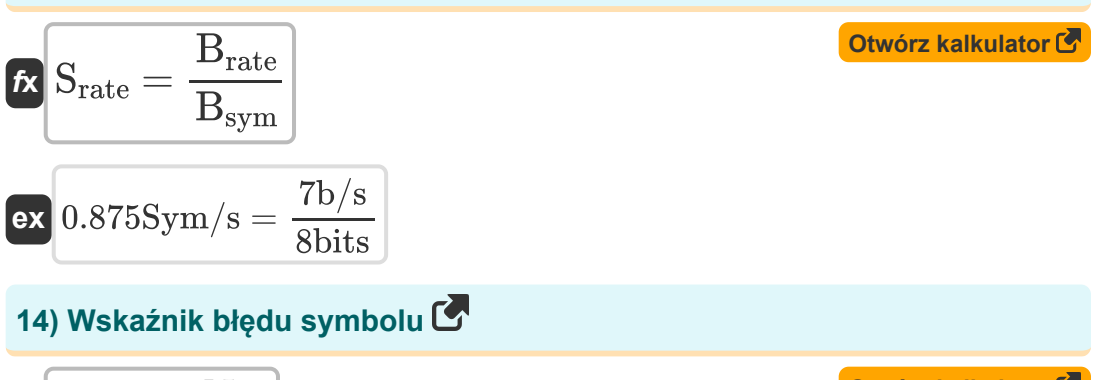

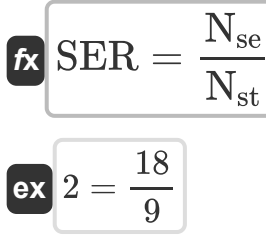

**[Otwórz kalkulator](https://www.calculatoratoz.com/pl/symbol-error-rate-calculator/Calc-42437)** 

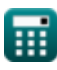

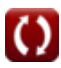

## **Używane zmienne**

- **B** Szerokość pasma kanału radiowego *(Herc)*
- **Brate** Szybkość transmisji *(Bit na sekunda)*
- **Bsym** Liczba bitów na symbol *(Fragment)*  $\bullet$
- **BER** Bitowa stopa błędu
- **C** Pojemność kanału *(Bit na sekunda)*
- **N<sup>e</sup>** Liczba bitów z błędem
- **Nse** Liczba błędnych symboli
- **Nst** Liczba przesłanych symboli
- **N<sup>t</sup>** Całkowita liczba przesłanych bitów
- **Pab** Średnia moc sygnału na bit
- **Pan** Średnia moc szumów *(Wat)*
- **Pav** Średnia moc sygnału *(Wat)*
- **P<sup>c</sup>** Średnie prawdopodobieństwo prawidłowej decyzji
- **P<sup>e</sup>** Średnie prawdopodobieństwo błędu
- **Srate** Szybkość symboli *(Symbole na sekundę)*
- **SER** Wskaźnik błędu symbolu
- **SNRab** Średni SNR na bit
- **SNRav** Średni współczynnik SNR

**Data Transmissions and Error Analysis Formulas...** 7/8

### **Stałe, funkcje, stosowane pomiary**

- Funkcjonować: **log2**, log2(Number) *Binary logarithm function (base 2)*
- Pomiar: **Moc** in Wat (W) *Moc Konwersja jednostek*
- Pomiar: **Częstotliwość** in Herc (Hz) *Częstotliwość Konwersja jednostek*
- Pomiar: **Przechowywanie danych** in Fragment (bits) *Przechowywanie danych Konwersja jednostek*
- Pomiar: **Przepustowość łącza** in Bit na sekunda (b/s) *Przepustowość łącza Konwersja jednostek*
- Pomiar: **Szybkość symboli** in Symbole na sekundę (Sym/s) *Szybkość symboli Konwersja jednostek*

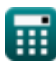

*Data Transmissions and Error Analysis Formulas...* 8/8

- **Koncepcje komórkowe Formuły**
- **Analiza danych Formuły**
- **Transmisja danych i analiza błędów Formuły**
- **Koncepcja ponownego wykorzystania częstotliwości Formuły**
- **Mobilna propagacja radiowa Formuły**

Nie krępuj się UDOSTĘPNIJ ten dokument swoim znajomym!

### **PDF Dostępne w**

[English](https://www.calculatoratoz.com/PDF/Nodes/11431/Data-transmissions-and-error-analysis-Formulas_en.PDF) [Spanish](https://www.calculatoratoz.com/PDF/Nodes/11431/Data-transmissions-and-error-analysis-Formulas_es.PDF) [French](https://www.calculatoratoz.com/PDF/Nodes/11431/Data-transmissions-and-error-analysis-Formulas_fr.PDF) [German](https://www.calculatoratoz.com/PDF/Nodes/11431/Data-transmissions-and-error-analysis-Formulas_de.PDF) [Russian](https://www.calculatoratoz.com/PDF/Nodes/11431/Data-transmissions-and-error-analysis-Formulas_ru.PDF) [Italian](https://www.calculatoratoz.com/PDF/Nodes/11431/Data-transmissions-and-error-analysis-Formulas_it.PDF) [Portuguese](https://www.calculatoratoz.com/PDF/Nodes/11431/Data-transmissions-and-error-analysis-Formulas_pt.PDF) [Polish](https://www.calculatoratoz.com/PDF/Nodes/11431/Data-transmissions-and-error-analysis-Formulas_pl.PDF) [Dutch](https://www.calculatoratoz.com/PDF/Nodes/11431/Data-transmissions-and-error-analysis-Formulas_nl.PDF)

*1/16/2024 | 9:26:28 PM UTC [Zostaw swoją opinię tutaj...](https://docs.google.com/forms/d/e/1FAIpQLSf4b4wDgl-KBPJGChMJCxFlqrHvFdmw4Z8WHDP7MoWEdk8QOw/viewform?usp=pp_url&entry.1491156970=Transmisja%20danych%20i%20analiza%20b%C5%82%C4%99d%C3%B3w%20Formu%C5%82y)*

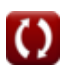